### Get Doc

# HOW TO USE MICROSOFT EXCEL 2010: YOUR STEP-BY-STEP GUIDE TO USING MICROSOFT EXCEL 2010

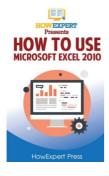

## Read PDF How to Use Microsoft Excel 2010: Your Step-By-Step Guide to Using Microsoft Excel 2010

- Authored by Howexpert Press
- Released at 2016

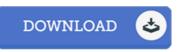

#### Filesize: 1.1 MB

To read the document, you will need Adobe Reader program. If you do not have Adobe Reader already installed on your computer, you can download the installer and instructions free from the Adobe Web site. You could download and install and preserve it in your laptop or computer for in the future go through. Make sure you follow the download button above to download the PDF document.

#### Reviews

A top quality book along with the typeface employed was interesting to learn. It is one of the most amazing book we have study. I discovered this pdf from my i and dad recommended this book to learn.

#### -- Mr. Sterling Hane

This sort of publication is every thing and helped me seeking ahead of time plus more. I am quite late in start reading this one, but better then never. I found out this pdf from my dad and i recommended this pdf to learn. -- Alex Jenkins

It becomes an amazing ebook that we have possibly read through. It is really simplified but surprises within the 50 % from the ebook. You can expect to like how the blogger compose this book.

-- Ms. Shaina Legros III